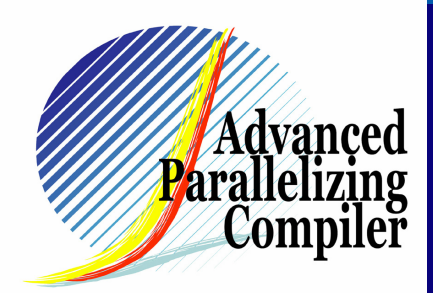

# Advanced Parallelizing Compiler (APC) Overview

APC Technology Group

# **Evaluation Method Result Conclusion** Result

■ Automatic multi-grain parallelization is **effective for many benchmarks.**

■ On every machine, the APC compiler **attains more than double performance compared with the original compilers.**

**On IBM pSeries690, the APC compiler attains 3.5 times faster than the original compiler.**

#### **Hierarchical Multigrain parallelization image**

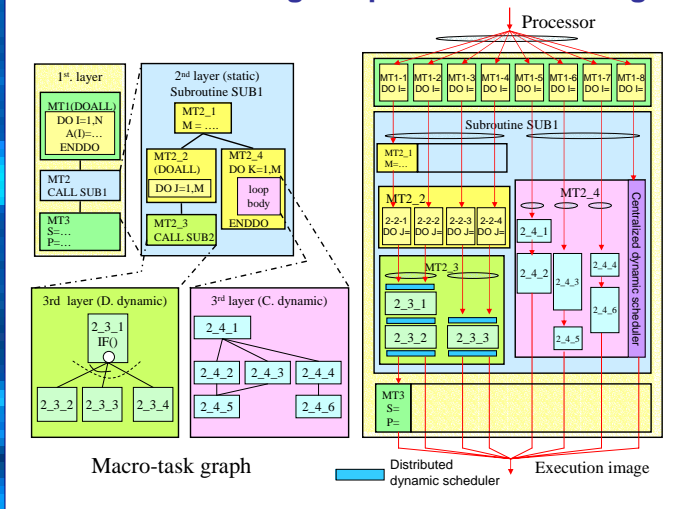

- Select Standard benchmarks
	- **1. SPEC CFP2000:Most familiar Scientific & Engineering Benchmark Suite**
	- **2. SPEC CFP95**
	- **3. NAS-PB 2.3-Serial**
- Only FORTRAN77 programs!
- **Use the SPEC CFP2000\_base compiler option with vender specific automatic parallelizing options.**
- Use the same compiler option for backend **code generation.**

#### **Interprocedural Optimization Cloning and Constant Propagation**

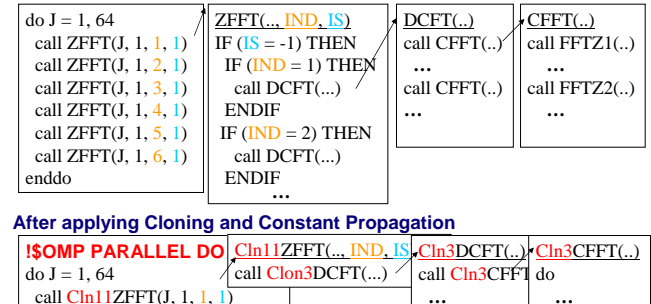

#### **Original program**

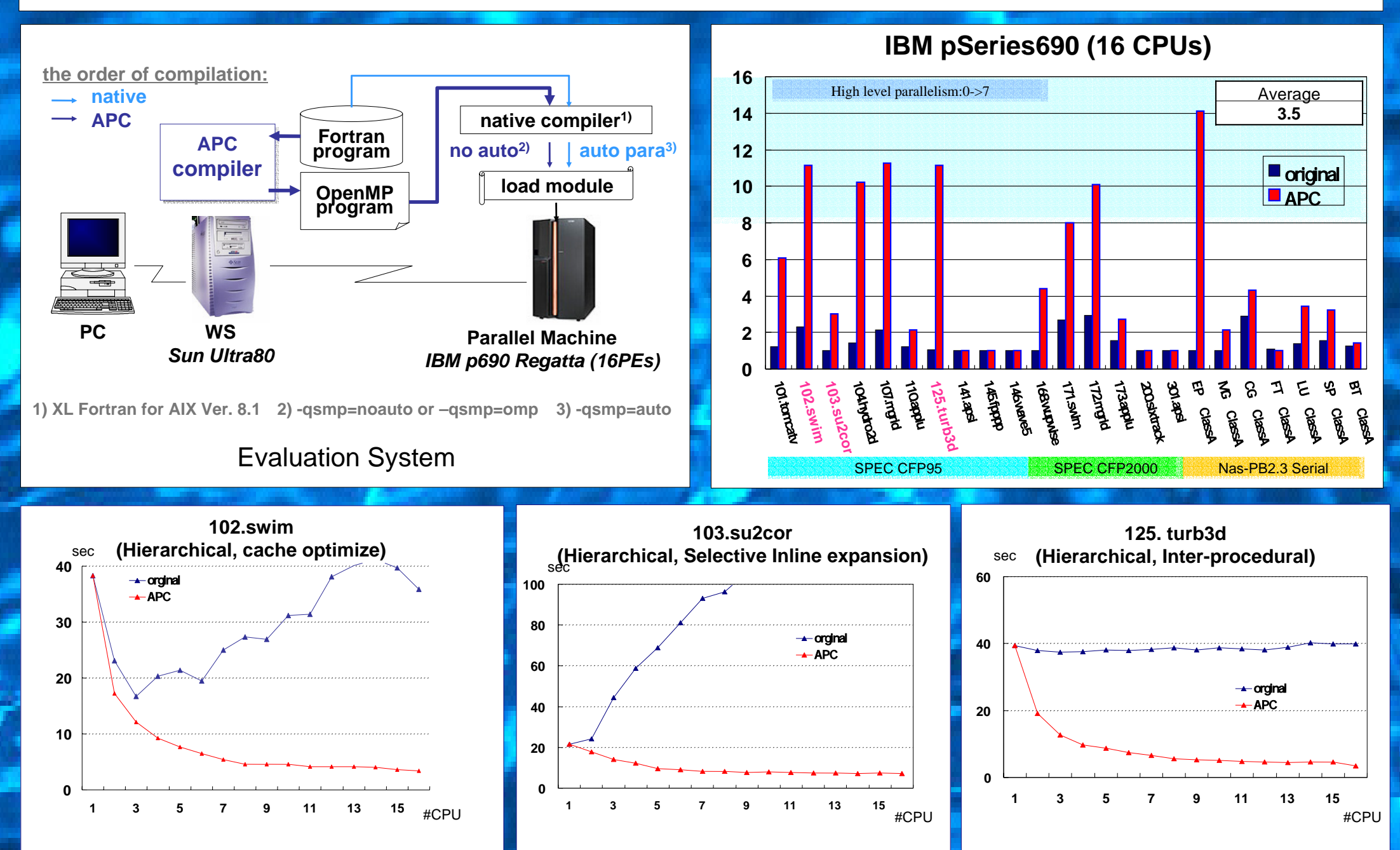

call Cln10ZFFT(J, 1, 2, 1)

**…** enddo

#### **!\$OMP END PARALLEL DO**

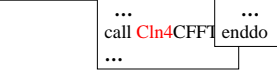

## **Demonstration**

### **IBM RS/6000**

- The APC compiler shows *2.5* times faster speedup than the original.
- **IBM pSeries690**
	- The APC compiler shows *3.5* times faster speedup than the original.
- **HP AlphaServer GS160**
	- The APC compiler shows *2.1* times faster speedup than the original.

#### **SGI Origin2000**

– The APC compiler shows *2.7* times faster speedup than the original.

**We will run several benchmark programs (swim, su2cor, and turb3d) on the IBM's latest high-end multiprocessor pSeries690 (16way). That makes you convince the performance advantage of the APC compiler.** 

## **Cache optimization using Data Localization scheme**

 $2B\bar{B}$ 

 $3B$  $7_B$ 

 $2/D$  $3<sub>0</sub>$  $\overline{4}$ 5  $7<sub>A</sub>$ 7\_D

 $\overline{1}$  $\overline{6}$  $2_A$  $3_A$ 

- Divide the loops (2, 3, and 7) considering cache size
- Make Data Localizable Group (DLG)\*
- group of macro -tasks to be assigned to the same thread for passing the shared data through cache
- Apply Partial Static scheduling for data localization

Scheduling result on single processor

 $2.4$   $2.0$